## Life after Make

## Build systems suck!

#### • They're fragile

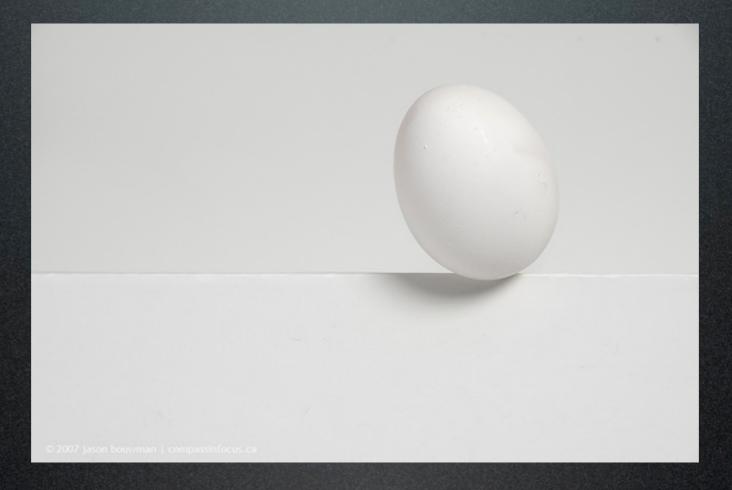

#### • They're complicated

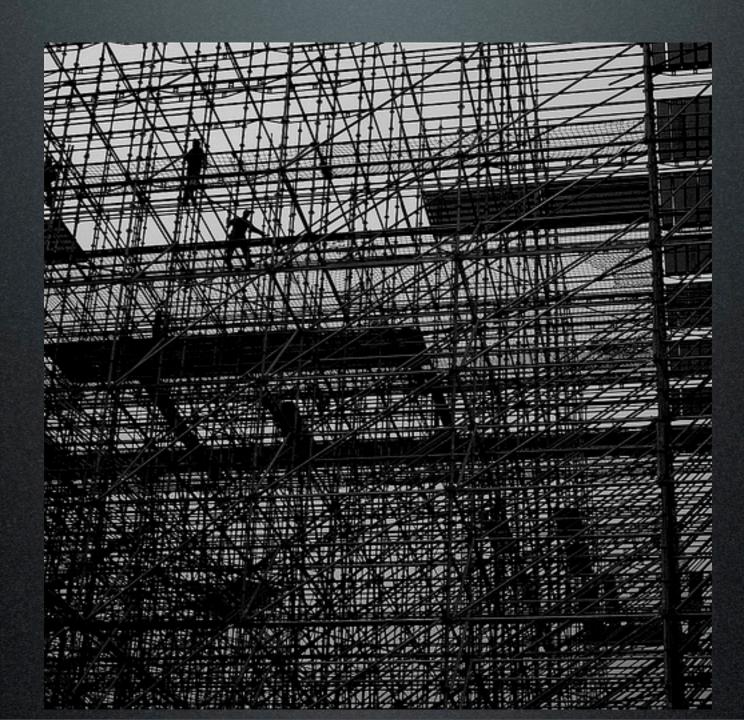

#### • Only one person understands it

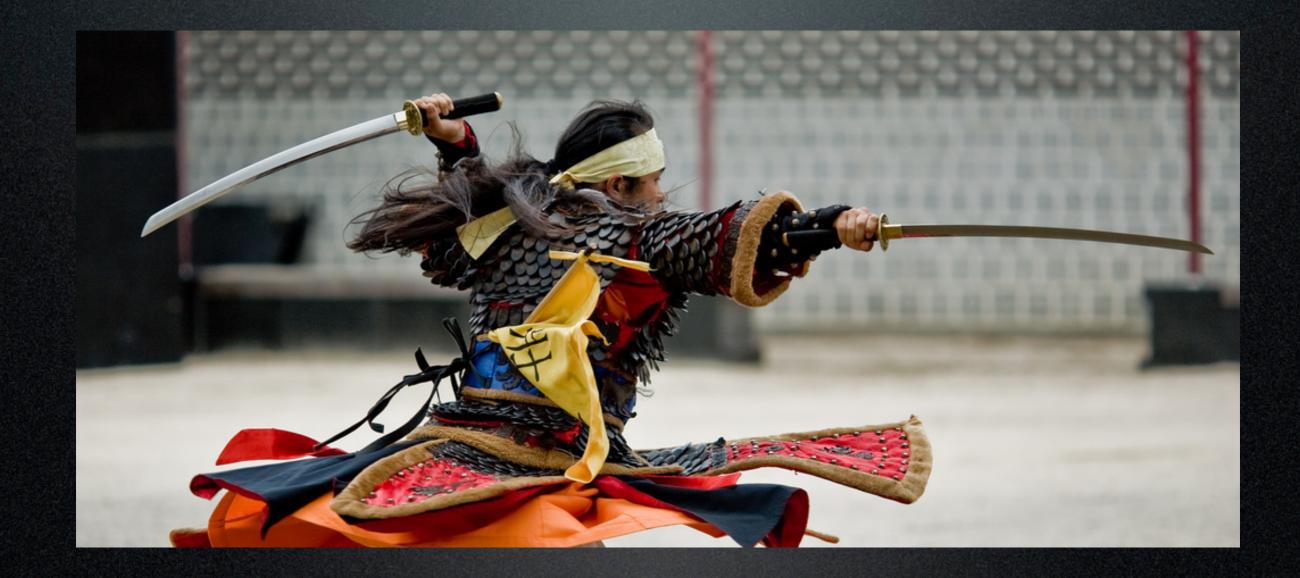

#### • ...but he's not here

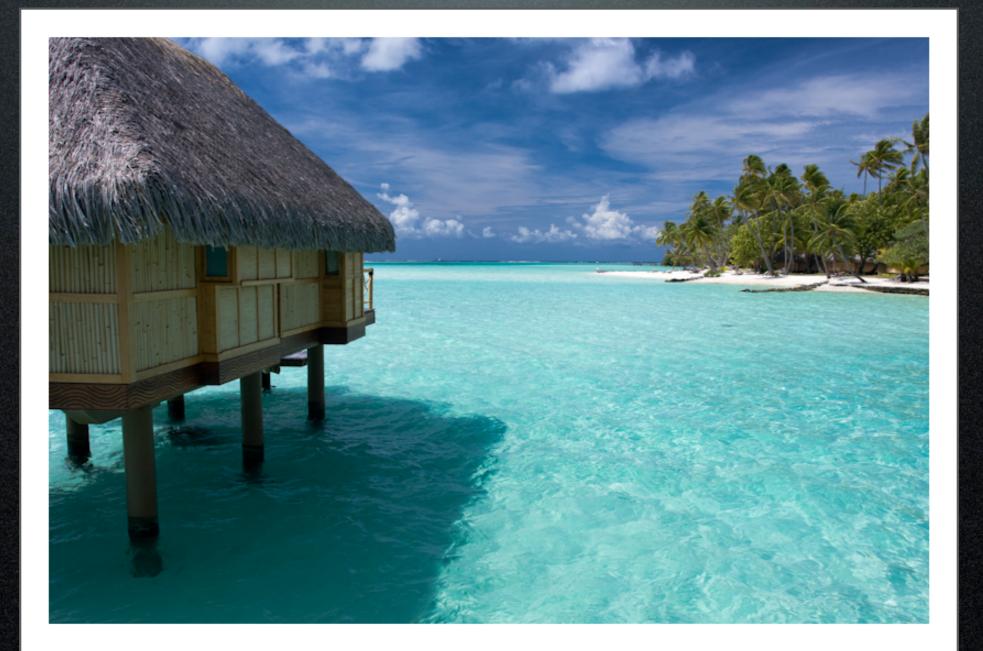

#### • On top of that...

• Tabs and spaces?!

• Tabs and spaces?!

• Even Python doesn't recommend that

• Tabs and spaces?!

- Even Python doesn't recommend that
- All work is done by external tools!

- Tabs and spaces?!
  - Even Python doesn't recommend that
- All work is done by external tools!
  - Hope you have good documentation

- Tabs and spaces?!
  - Even Python doesn't recommend that
- All work is done by external tools!
  Hope you have good documentation
  Dependency tracking is full-manual

- Tabs and spaces?!
  - Even Python doesn't recommend that
- All work is done by external tools!
  - Hope you have good documentation
- Dependency tracking is full-manual
- Not cross-platform

## Cygwin is not a solution

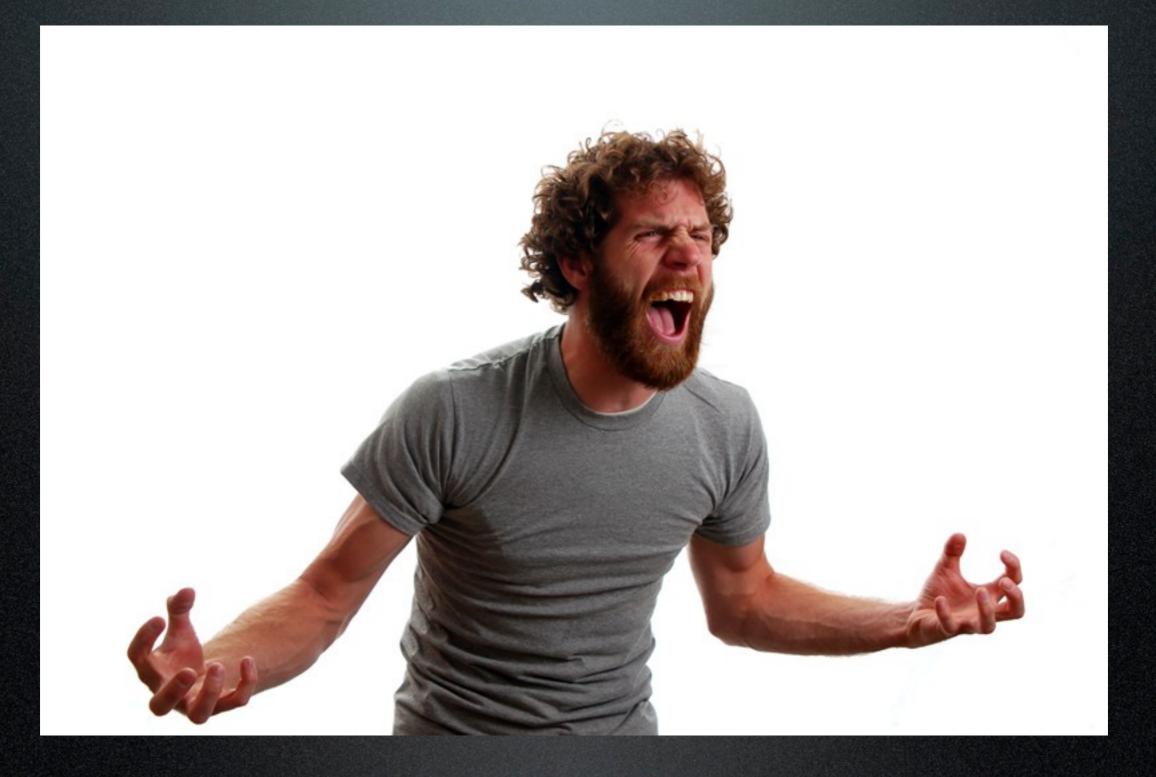

## Enter SCons

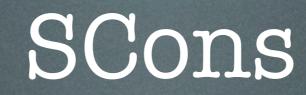

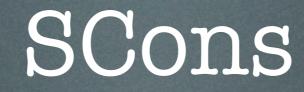

#### • Written entirely in Python

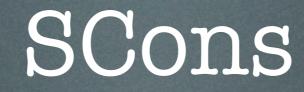

# Written entirely in Python "Makefiles" are Python scripts

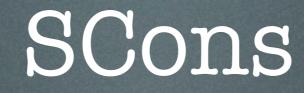

- Written entirely in Python
- "Makefiles" are Python scripts
- Does dependency tracking for you!

## • You still describe the steps to build your project

# SConstruct (SCons Makefile equivalent)

env = Environment()

env.Program(target = 'helloworld', source = ['main.c'])

#### • Supports build variants

```
# SConstruct (SCons Makefile equivalent)
releaseEnv = Environment(BUILDNAME = 'release')
```

```
debugEnv = Environment(BUILDNAME = 'debug')
debugEnv.Append(CFLAGS = ['-g'])
```

```
for env in [debugEnv, releaseEnv]:
    Export('env')
    env.SConscript('src/SConscript',
        variant_dir = 'build/$BUILDNAME')
```

```
# src/SConscript
Import('env')
```

```
env.Program(target = 'helloworld', source = ['main.c'])
```

- Each environment can be configured differently
  - Debug
  - Release
  - Test
  - Host vs. Target

#### • You can also add your own builders...

```
# SConstruct (SCons Makefile equivalent)
```

```
env = Environment()
```

```
# My custom builder
def build_foo(target, source, env):
    # ... Some tedious process to build whatever
    return 0 # Successfully built target
```

```
env.Append(BUILDERS = {'Foo': build_foo})
```

```
env.Foo(target = 'bar', source = ['main.foo'])
```

• ..that's really nice for reducing your reliance on external tools

• Extraordinarily powerful!

- Extraordinarily powerful!
- Makes it easy to introduce additional build steps

- Extraordinarily powerful!
- Makes it easy to introduce additional build steps
  - Stripping release builds

- Extraordinarily powerful!
- Makes it easy to introduce additional build steps
  - Stripping release builds
  - Munging data

- Extraordinarily powerful!
- Makes it easy to introduce additional build steps
  - Stripping release builds
  - Munging data
  - Reduces redundancy

```
# SConstruct (SCons Makefile equivalent)
```

```
env = Environment()
```

```
# You can group a series of steps into a helper
def export(env, source):
    env.Install("#export/bin", source)
    env.Install("#export/local/bin", source)
```

```
env.AddMethod(export, "ExportBin")
```

```
prog = env.Program(target = 'helloworld', source = ['main.c'])
```

```
env.ExportBin(prog)
```

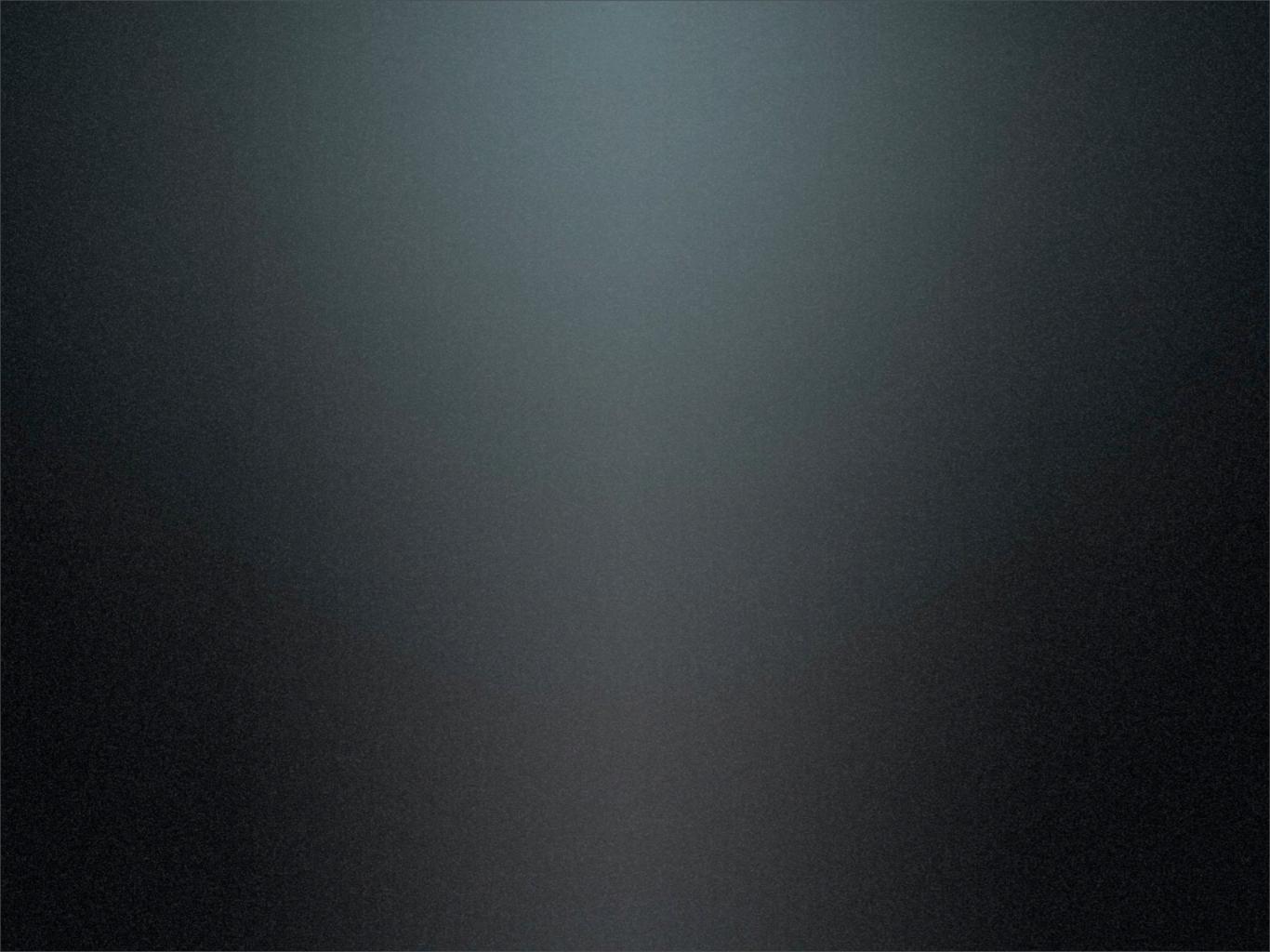

• Incorporate coverage testing

- Incorporate coverage testing
- Support building apps in both the host and target environments (cross-compiling)

- Incorporate coverage testing
- Support building apps in both the host and target environments (cross-compiling)
- Simplify our build scripts

- Incorporate coverage testing
- Support building apps in both the host and target environments (cross-compiling)
- Simplify our build scripts
- Make it super easy to add to our build process

• The code base is over-engineered

• The code base is over-engineered

• Despite the plethora of documentation, it could use more

• The code base is over-engineered

- Despite the plethora of documentation, it could use more
- Targets are built according to dependency, not the order listed

## Where to find it...

http://scons.org/

• Latest version is 1.2.0

• User's Guide and Man page on the site